# **AutoCAD Crack Free**

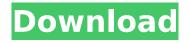

1/4

### **AutoCAD Download (2022)**

How AutoCAD Uses Graphics Rendering (For Dummies) Optimizing the workflow of the software is very important to drawing and modeling. One thing that can negatively impact your AutoCAD experience is slow speed and lag. Below is a list of things you can do to speed up AutoCAD: Disable graphic preview options. For more information, see How to speed up AutoCAD (page 3). Use very high quality paper if using the Draft or Web Graphics commands. Use the RAM test button. Click on the RAM Test button on the status bar. This test will run your system for approximately 10 minutes. You can see the results of the test in the status bar. Uninstall unused AutoCAD components. Try to work with a larger file. Use the ignore DWG error option. For more information, see How to speed up AutoCAD (page 3). Try to use AutoCAD under AutoCAD's developer mode. More information is available in AutoCAD's Help Center. Disable all prompts. To do this, go to Options > Settings > General and uncheck all check boxes. Save your work often. Change your display preferences. For more information, see How to speed up AutoCAD (page 3). Speed up AutoCAD Getting AutoCAD to run as fast as possible is just like other software applications. There are a number of different ways you can do this. The process can be as simple as resetting your computer, to completely disabling and removing hardware and software options that could be slowing your machine down. Of course, what you do will depend on how much time and money you want to spend. Here are some tips for improving the speed and quality of AutoCAD: Go to Options > Display and select a different display mode. For more information, see How to speed up AutoCAD (page 4). Check your settings. For more information, see How to speed up AutoCAD (page 4). Run the RAM test. Click on the RAM test button on the status bar. This test will run your system for approximately 10 minutes. You can see the results of the test in the status bar. Reset your computer. For more information, see How to speed up AutoCAD (page 4). Check your hardware. For more information, see How to speed

## AutoCAD Crack+ License Keygen

CAD/CAM CAD/CAM includes tools for feature-based construction, which can be used for moulding, sheet metal and many other parts. AutoCAD Cracked Version Map 3D Introduced with AutoCAD 2009, this is a 3D modeling and rendering package that can also be used for design visualization, viewing and BIM modeling. AutoCAD Map 3D is the successor of AutoCAD Map. It runs on a Windows platform, and its primary use is for viewing and editing 3D models. It has full support for AutoLISP and the ability to share models with other users and applications. It features real-time rendering and an intuitive interface for controlling the camera. The package is designed to be easy to use and easy to learn and is used by many engineers and architects. AutoCAD Map 3D contains two parts: AutoCAD Map for viewing and manipulating 3D models, and AutoCAD Map 3D for viewing and editing. Construction AutoCAD can be used as a construction tool. It offers many viewports, tools, interfaces and templates for construction work. It is used for projects such as designing swimming pools, ponds, shorelines, rock walls, retaining walls, and a lot more. Field creation AutoCAD can be used for field creation (feature based construction). The major types of field are Rectangles, Polygons, Circles, and Triangles. Rectangles are used for the construction of the four sides of an object. Polygons can be used for the construction of arbitrary 2D shapes. Circles are used for the construction of the edges of an object. Triangles are used for the construction of the three vertices of an object. Form drawing AutoCAD can be used for generating drawings of standard forms used in construction. From an AutoCAD drawing, forms can be generated, including rectangles, circles, polygons, and other basic forms, as well as surfaces (a.k.a. solids), grids and tables. Geomapping For many years, AutoCAD has been used to create graphical representations of complex terrain, including both topography and land and surface features, such as rivers, lakes, hills, mountains, and contours. It is also used for creating geological maps. It is capable of drawing approximately 8000 different kinds of features, including: lakes, ca3bfb1094

#### AutoCAD Crack [Latest-2022]

If Autodesk Autocad 2013 doesn't start, you can use the Autodesk Autocad 2013 crack. How to crack and register Step 1. Double click the Autodesk Autocad 2013 crack (start by double clicking the file named Fix\_2013.exe. Step 2. You should see a black screen and then you should see the registration page. Now enter the product key and click on register now. How to play Step 1. Launch the Autodesk Autocad 2013 crack and click run. Step 2. You should see the Autodesk Autocad 2013 crack. Step 3. You need to have a crack for Autodesk Autocad 2013 crack and Autodesk Autocad 2013 activator. You can get these file from this link. package runtime import ( "fmt" "reflect" "unsafe" ) func toString(v Value) string { switch v.Kind() { case ValueKindString: if v.IsString() { return v.GetString() } else { return v.Interface().(string) } case ValueKindBool: if v.IsBool() { return fmt.Sprintf("%v", v.GetBool()) } else { return v.Interface().(bool) } case ValueKindInt: if v.IsInt() { return fmt.Sprintf("%v", v.GetInt()) } else { return v.Interface().(int) } case ValueKindFloat: if v.IsFloat() { return fmt.Sprintf("%v", v.GetFloat()) } else { return v.Interface().(float64) } case ValueKindList: return v.Interface().([]interface{}) } return fmt.Sprintf("%v", v.Interface()) } func toValue(v reflect.Value) Value { switch v.Kind() { case reflect.Bool:

#### What's New in the?

You can use Export Markup and Export Markup Assist to export and import 3D files from other AutoCAD users. This allows your designs to grow beyond the paper. Or, if you use Design View, you can easily import CAD files directly. Just select "Import Markups" from the More menu and pick an import filter. Improved application management tools for new and existing users. Under the Help menu, an improved application selection list helps you choose the right application for your needs. You can also check out the new Tutorials section for tips on getting the most out of AutoCAD. You can now find application options in AutoCAD from the Options dialog box. Click on the Customize button and navigate to the Application tab of the Options dialog box. From the second tab (ModelSpace Controls) navigate to the Application Options list. Scratchpad: With the Scratchpad, you can draw on a Canvas that automatically updates on the screen. Simply click on the Scratchpad toolbar and choose one of the options: • Annotate: Draws and annotates on a 2D image. • Markup: Draws on the Scratchpad but displays the markups and annotations on a 2D image. • Review: Displays the markups on the 3D model. • Review Updated: Displays the markups on the 2D image. You can also use the Scratchpad to draw in parametric dimensions. Type a dimension and AutoCAD automatically inserts that dimension. Click on the Scratchpad toolbar to see other options such as getting help for drawing in the Scratchpad. Navigation Wrap: Navigation Wrap was one of the new options added in AutoCAD 2019. Navigation Wrap makes it easier to draw in AutoCAD by adding gridlines on the fly. With Navigation Wrap, you can also draw without the grid. However, if you don't choose to draw with Navigation Wrap, you can still view your previous drawing by right-clicking anywhere in the drawing and selecting View Previous Drawing from the context menu. You can also quickly switch between Navigation Wrap and the Default View by pressing the Alt key and using the standard right-click context menu. Additional Draw and Edit Actions: You can use two new actions to create your own custom shortcuts to a

### **System Requirements For AutoCAD:**

Solo / Co-op: Requires at least: Xbox 360 (any platform) Xbox 360 Elite PS3 (any platform) PlayStation®3 system System Requirements: PlayStation®3 systemQ: Some references or book for mathematical knowledge I am a pure mathematics Phd student and I am not very

https://omidsoltani.ir/264795/autocad-download-for-pc.html

https://thelacvpost.com/autocad-2/

https://mentorus.pl/autocad-download-3/

http://www.techclipse.com/?p=46074

https://nisharma.com/autocad-download-x64/

https://www.eeimi.com/wp-content/uploads/2022/07/1658623891-fc3f379d33d823e.pdf

https://revoltrowdyblog.com/wp-

content/uploads/2022/07/AutoCAD License Code Keygen Updated2022.pdf

https://portalnix.com/autocad-19-1-crack-keygen-full-version-for-pc-updated-2022/

http://gomeztorrero.com/wp-content/uploads/2022/07/AutoCAD-23.pdf

https://ferramentariasc.com/2022/07/24/autocad-crack-full-product-key/

http://www.distrixtmunxhies.com/2022/07/24/autocad-crack-free-registration-code/

https://connectingner.com/2022/07/24/autocad-crack-with-registration-code-download-win-mac-final-2022-2/

https://mindfullymending.com/autocad-2022-24-1-crack-free-registration-code-download-x64/

https://www.voyavel.it/autocad-20-0-crack-for-windows-updated-2022/

 $\underline{https://happybirthday2me.com/wp-content/uploads/2022/07/AutoCAD\_Crack\_Latest\_2022.pdf}$ 

http://lacasaalta.com/?p=9071

http://findmallorca.com/autocad-23-0-crack-download-pc-windows-latest-2022/

https://losarcoschico.com/autocad-20-0-win-mac/

http://tygodnikketrzynski.pl/advert/autocad-crack-download-pc-windows-updated/

https://aliffer.com/wp-

content/uploads/2022/07/AutoCAD\_Crack\_Download\_WinMac\_Updated\_2022.pdf

4/4